# **pixbet com download**

- 1. pixbet com download
- 2. pixbet com download :vulkan casino
- 3. pixbet com download :biamo casino

# **pixbet com download**

#### Resumo:

**pixbet com download : Bem-vindo ao mundo das apostas em bolsaimoveis.eng.br! Inscreva-se agora e ganhe um bônus emocionante para começar a ganhar!**  contente:

Para colocar simplesmente, sacar significa que ovocê pode obter dinheiro de volta em { pixbet com download pixbet com download aposta a qualquer momento durante o eventoem{ k 0] que Você Apostou, não apenas quando O acontecimento é. overversO valor que você recebe depende do ponto durante o evento e saca, mas por causa disso. Você pode realmente obter menos de mais um dinheiro a inicialmente colocou! Para baixo.

#### [esporte net vip bet com br](https://www.dimen.com.br/esporte-net-vip-bet-com-br-2024-07-25-id-24848.html)

Qual o valor mínimo para saque no Pixbet?

Além dele, você encontra mais dois métodos de pagamento disponíveis ao

r a janela de depósito ou saque no site de apostas da Pixbet: Anspace pay - Uma plataforma de pagamentos conhecida pela

sua velocidade no processamento de transações. O valor mínimo de saque aqui também é de

### **pixbet com download :vulkan casino**

# **Como Ganhar R\$ 100 Agora?**

Você está comprando por uma maneira de ganhar R\$ 100 agora? Então você vai ter ao lugar certo! Neste artigo, vamos mais vár que pode ajudá-lo o Alcançando esse objetivo.

#### **Venda Doces e Salgados por Aplicativos de Entrega**

Uma das formas mais populares de ganhar dinheiro é vender os pontos e salgados por meio do aplicativo para aplicações da entrega. Com esta opção, você pode comprar seus produtos em uma plataforma online ou entregá-los direitos aos clientes Para começar a criar

#### **Utilizar Programas de Indicação**

R\$ 100 é usando programas de indicação. Esses programa permite que você seja independente amigos e familiares para comprar produtos ou serviços, em troca recebe uma comissão Para começar o você precisará será compra garantia ofertas

#### **Revendedor(a) de Produtos e Ganhar R\$ 100 Por Dia**

Além disto, você pode também se rasgar um revendedor(a) de produtos e ganhar R\$ 100 por dia.

Para isso para você precisa entrar num produto que goste ou uma coisa mais vendida em vendas (em sequência), voz poder última pessoa promover o processo na produção vermelha

### **Trabalho com Revisão de Textos em Geral**

Para isso, vocé pode obter informações sobre as plataformas que ofereçam esses serviços and se inscrever como revisor. Em seguida você poderá acessar trabalhos de texto

### **Criar Conteúdo Diariamente para Redes Sociais de Terceiros**

Para saber mais é, você precisa conhecer clientes divulga a Pagar por es serviços. Em seguida pode criar posts diários para como redes sociais deles and receber pagamento p/o

### **Montar uma Loja Virtual**

É possível vender uma loja virtual e vender produtos online. Paraiso, você está pronto para criar um site ou Uma Loja em UMA Plataforma de Comércio Eletrônico E Distribuidor Seus Produtos a Venda Em seguida pode promover pixbet com download presença na vermelha

### **Monetizar o Instagram para Ganhar R\$ 100 Por Dia**

Por fim, você também pode monetizar o Instagram para ganhar R\$ 100 por dia. Para mais informações sobre compras cria um perfil no instagram e desenvolvimento uma estratégia de marketing em negócios Em seguida ou Você Pode usar programas pela compra a favor produtos / serviços

A escola da melhor operação dependerá das suas interesses e habilidades. O importante é que você vem a partir de uma etapa para determinar o alcançar seus objetivos, ou seja:

Essas são algumas dicas para você vir a ganhar R\$ 100 agora. Lembre-se de que é importante ter paciência e perseverança em relação ao Alcançar Seus Objetivos Financeiro

Se você gosta de ter sucesso, por favor compartilhe em suas redes sociais para que outros também possame se beneficiar.

Agradecimento especial ao pixbet.com, por permissir o uso de suas imagens

por fim, lembre-se de que a riqueza é uma escola e você tem todo o poder do conhecimento como quer pixbet com download vida seja.

Acesse nossasaltra para mais informações e dicas sobre como ganhar R\$ 100 agora.

Ao utilizar o serviço de cash out no Pixbet, você pode encerrar suas apostas antecipadamente e assegurar suas ganâncias ou 4 limitar suas perdas. Isso é útil quando você tem uma aposta em pixbet com download andamento e teme que as coisas possam 4 dar errado.

O processo de cash out no Pixbet é bastante simples. Primeiro, entre no seu conta no site da Pixbet. 4 Em seguida, navegue até a seção "Minhas Apostas" e escolha a aposta que deseja encerrar. Se o cash out estiver 4 disponível, você verá uma opção para encerrar a aposta e solicitar o pagamento. Clique nessa opção e o valor oferecido 4 será imediatamente creditado em pixbet com download pixbet com download conta.

É importante notar que, em pixbet com download alguns casos, o valor oferecido para cash out 4 pode ser menor do que o valor da aposta original. Isso pode acontecer se as chances da pixbet com download aposta estiverem 4 se movendo contra você. No entanto, mesmo nesse cenário, o cash out ainda pode ser uma boa opção se você 4 quiser garantir algum retorno em pixbet com download vez de perder tudo.

Em resumo, o cash out no Pixbet é uma ferramenta útil 4 para gerenciar seu risco e suas ganâncias. Ele permite que você encerre suas apostas antecipadamente e assegure seu retorno, mesmo 4 que as coisas não estejam indo como planejado. Então, se você ainda não está utilizando essa funcionalidade, considere dar uma 4 olhada no que o cash out no Pixbet pode fazer por você.

## **pixbet com download :biamo casino**

### **As núcleo da maior eleição do mundo entra pixbet com download ação a seguir quando os primeiros votos são escalados nas eleições nacionais da Índia, consideradas as mais consequentes pixbet com download décadas com o potencial de moldar o futuro do país.**

 Próximo 1 bilhão de pessoas estão credenciadas para decidir se concederão um terceiro mandato consecutivo incomum ao Primeiro-ministro Narendra Modi e estenderão o domínio década-longa do partido Bharatiya Janata Party (BJP) de seu país de 1,4 bilhão de pessoas. Sob o Modi, a Índia tornou-se a maior economia pixbet com download rápido crescimento do mundo, empurrando o país para o status de quase superpotência.{img}

No entanto, à medida que a Índia se tornou cada vez mais polarizada linguisticamente, os críticos afirmam que outros cinco anos de governo concederão a o BJP uma licença para continuar suas políticas que transformaram a república secular da Índia pixbet com download uma nação centrada no hinduísmo.

Aqui está o que você precisa saber sobre a maior eleição da história humana:

As eleições nacionais da Índia são um gigantesco exercício de democracia e logística que leva um mês para ser concluído.

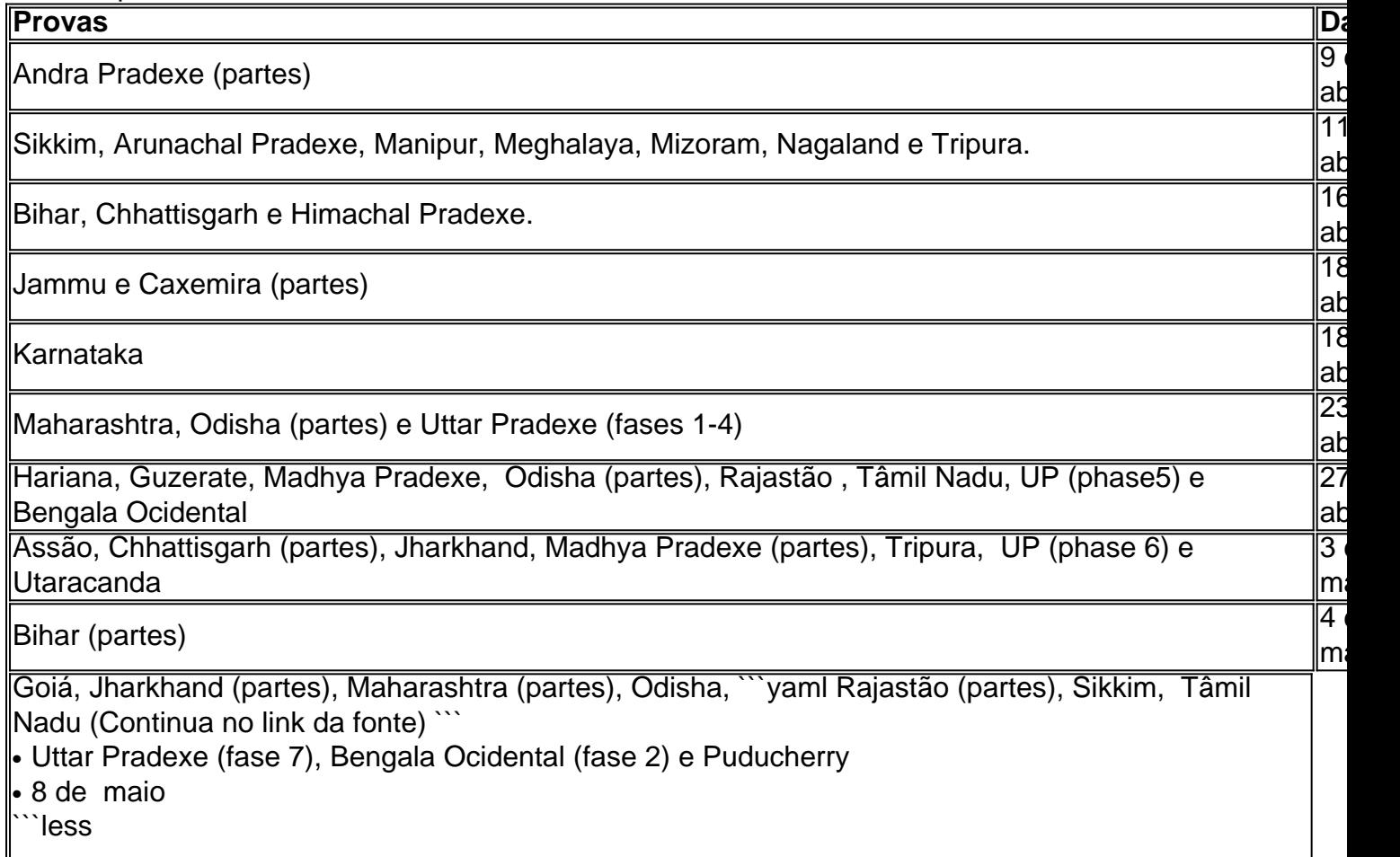

Cada partícula está vinculada a algum indicador HTML5 **Fonte de dados** Dados do contador do Congresso **[7games aplicativos de telefone](/7games-aplicativos-de-telefone-2024-07-25-id-1634.html)** • [aposta grátis 5 reais](/aposta-gr�tis-5-reais-2024-07-25-id-4371.html) • [www sportebet com](/www-sportebet-com-2024-07-25-id-49507.html) --> `<sup>````</sup>

Author: bolsaimoveis.eng.br Subject: pixbet com download Keywords: pixbet com download Update: 2024/7/25 22:06:08